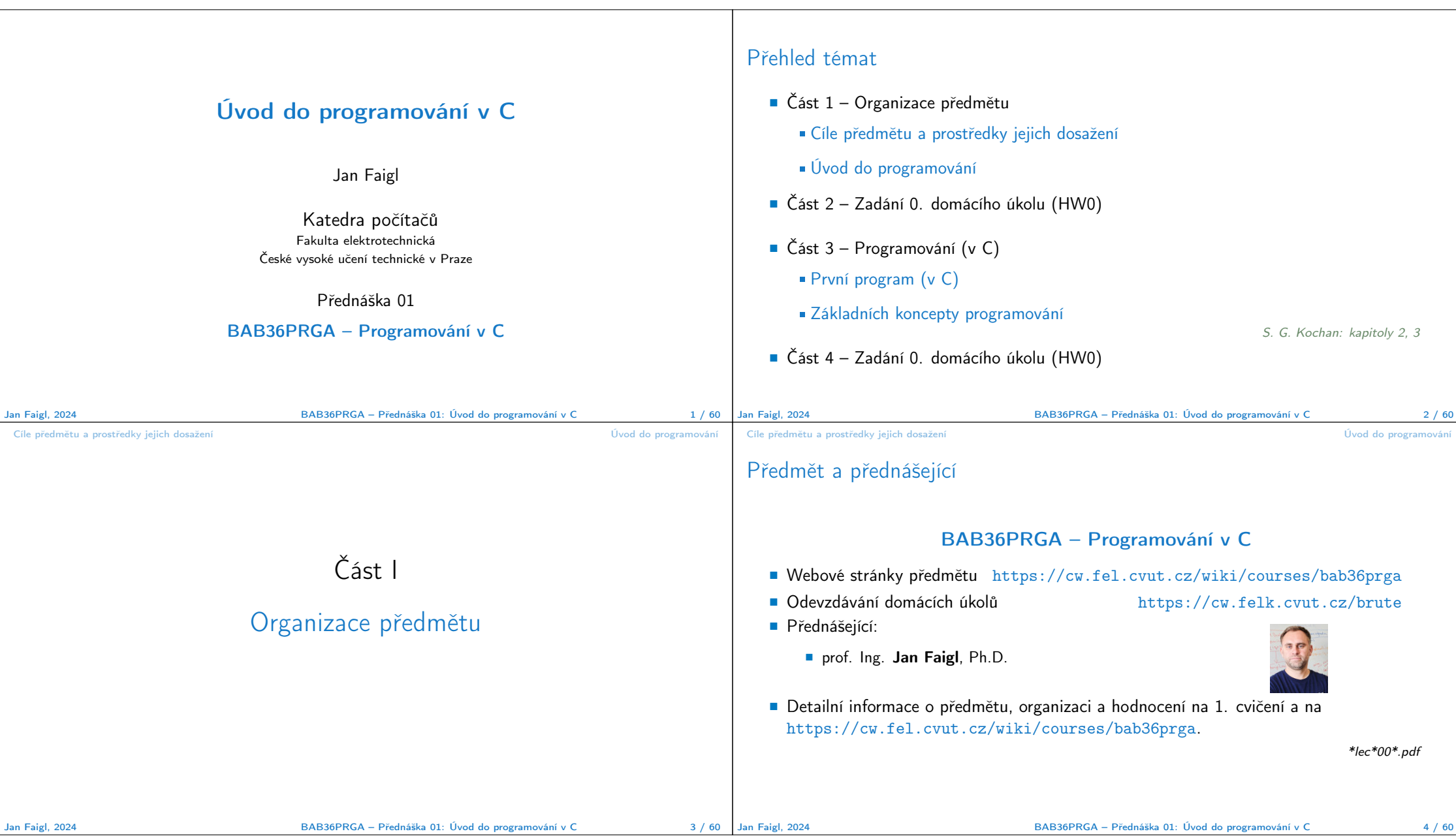

Organizace BAB36PRGA – Programování v C Hodnocení předmětu Zdroj bodů Maximum bodů Přípustné minimum bodů ■ Rozsah: 2p+2c; Zakončení: Z,ZK; Kredity: 6; 1 ECTS kredit je 25–30 hodin za semestr, cca 180 h. Domácí úkoly 45 Všechny povinné úkoly odevzdány. ■ Kontaktní část (přednáška a cvičení): 3 hodiny týdně, tj. 42 hodin celkem. Bonusové úkoly ■ Zkouška včetně přípravy: 10 hodin. ■ Domácí příprava (úkoly) cca 9 hodin týdně. Medián zátěže! Písemný zkouškový test 20 †10 ■ Průběžná práce v semestru – domácí úkoly. Implementační zkouška ■ Zkouškový test a implementační zkouška. Schopnost samostatné práce na počítačích v učebnách. Součet 55 ■ Docházka na cvičení a odevzdání domácích úloh. Samostatná práce (kontrola plagiátů). †V případě neúspěšné implementace a zkouškového testu na 13 a více bodů, je opakovaná zkouška pouze z implementační části, a vice versa. Minimum 55 bodů je solidní E, nikoliv hraniční, ale solidní. ■ Postupujte systematicky, budete tak postupně rozvíjete své schopnosti. Zkouškový test (i implementance) není opravována, ale hodnocena. Zároveň je bodové hodnocení horní hranicí, tj. test fakticky spíše obsahuje méně bodů, než je hodnoceno. ■ Využijte čas v prvních úlohách a naučte se psát programy správně. ■ Zápočet: alespoň 35 bodů a odevzdáné všechny domácí úkoly do 24.05.2024@23:59 CEST! Program musí být nejen správný a funkční, ale také čitelný a udržovatelný! ■ Předmět lze úspěšné ukončit zápočtem a zkouškou. ■ Konzultace – Pokud nevíte, tápete nebo řešíte domácí úkol příliš dlouho, konzultujete Zkouškové termíny (KOS) a https://cw.fel.cvut.cz/wiki/courses/bab36prga/start. s cvičícím/přednášejícím. Čtěte (učebnici), pochopte principy (nejen hledat řešení), hlídejte si čas a včas konzultujete! ■ Test a písemná zkouška – krátké stručné odpovědi prokazující porozumění problematice. ■ Maximálně využijte kontaktní čas na cvičení/přednášce, ptejte se, diskutujete! https://cw.fel.cvut.cz/wiki/courses/bab36prga/resources/exam\_test ■ Implementační zkouška – prokázaní samostatně porozumět a napsat krátký program. https://cw.fel.cvut.cz/wiki/courses/bab36prga/resources/exam Jan Faigl, 2024 BAB36PRGA – Přednáška 01: Úvod do programování v C 5 / 60 Jan Faigl, 2024 BAB36PRGA – Přednáška 01: Úvod do programování v C 6 / 60 Cíle předmětu a prostředky jejich dosažení Úvod do programování Cíle předmětu a prostředky jejich dosažení Úvod do programování Další učebnice jazyka C Zdroje a literatura ■ Knihy (učebnice) Základní učební text "Programming in C" (Kochan, 2014) **Practical C Programming, Steve Qualline, O'Reilly Media, Inc.,** 3rd edition, 1997) **Programming in C, 4th Edition, Stephen G. Kochan,** Briefer than Kochan's textbook, still comprehensive. Addison-Wesley, 2014. HW 1 má termín odevzdání až 16.03.2024, čtěte! EFFECTIVE C E Effective C: An Introduction to Professional C Programming, **C** Programming: A Modern Approach, 2nd Edition, K. N. King, NO Robert C. Seacord, William Pollock, 2020. W. W. Norton & Company, 2008. **Te** Great if you already known some of C syntax and like to improve your skill further. Podobná referenční příručce, stale kompletní učebnice. Fluent C  $rac{secondness}{THE}$ Fluent C, Principles, Practices, and Patterns, Christopher The C Programming Language, 2nd Edition (ANSI C), Brian W. CFC Preschern, O'Reilly Media, Inc., 2022. **PROGRAMMING** Kernighan, Dennis M. Ritchie, Prentice Hall, 1988 1st edition 1978 Suitable if you like to know more about coding practices. ■ Přednášky – podpora učebního textu, slidy, videa, poznámky a vlastní poznámky. Součástí přednášek jsou také zdrojové kódy s příklady! **21st Century C: C Tips from the New School, Ben Klemens** ■ Cvičení – získání praktických dovedností řešením domácích úkolů a dalších úloh. O'Reilly Media, 2012. programovat, programovat, programovat Jan Faigl, 2024 BAB36PRGA – Přednáška 01: Úvod do programování v C 7 / 60 Jan Faigl, 2024 BAB36PRGA – Přednáška 01: Úvod do programování v C 8 / 60

Cíle předmětu a prostředky jejich dosažení Úvod do programování

Cíle předmětu a prostředky jejich dosažení Úvod do programování

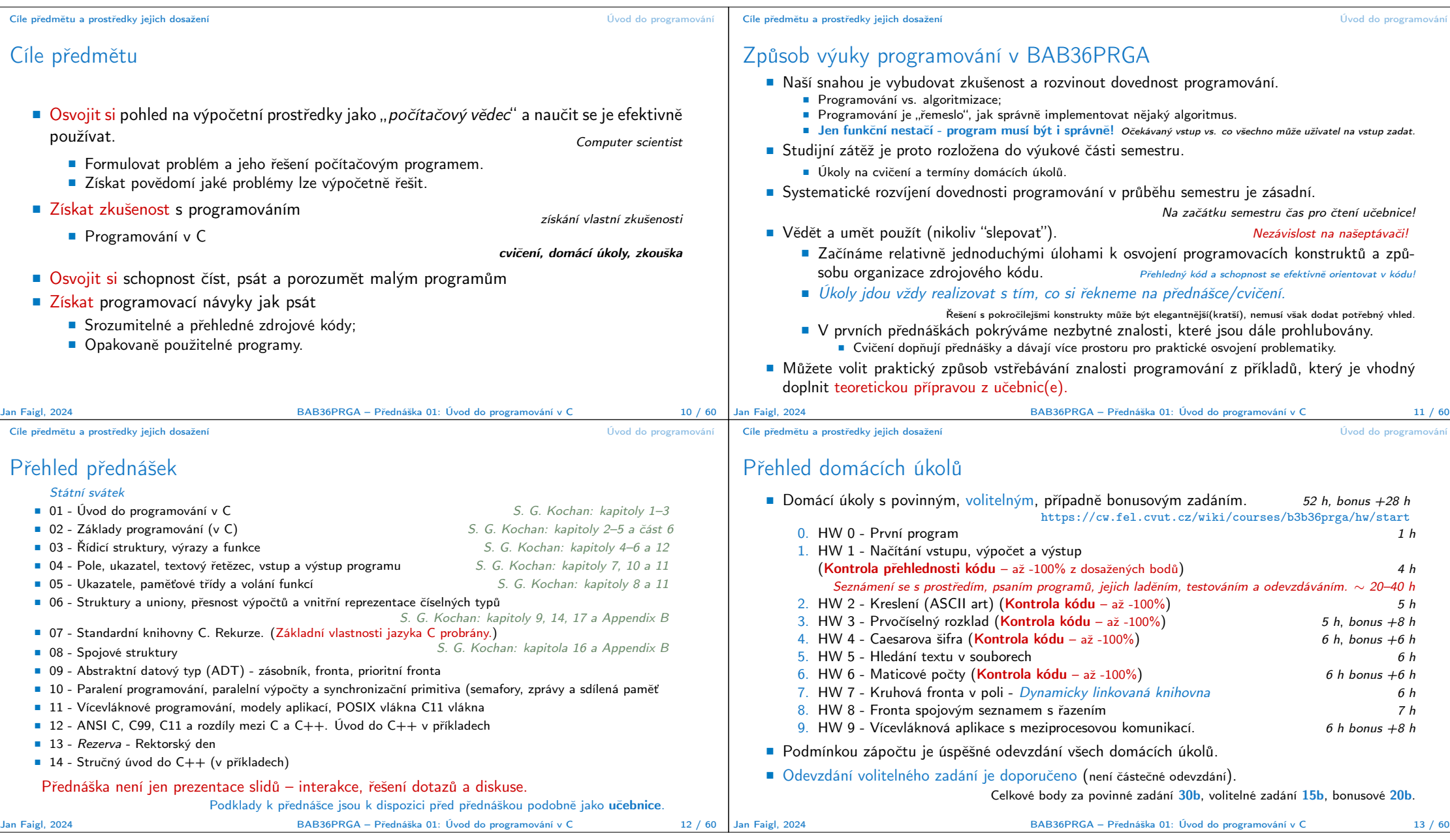

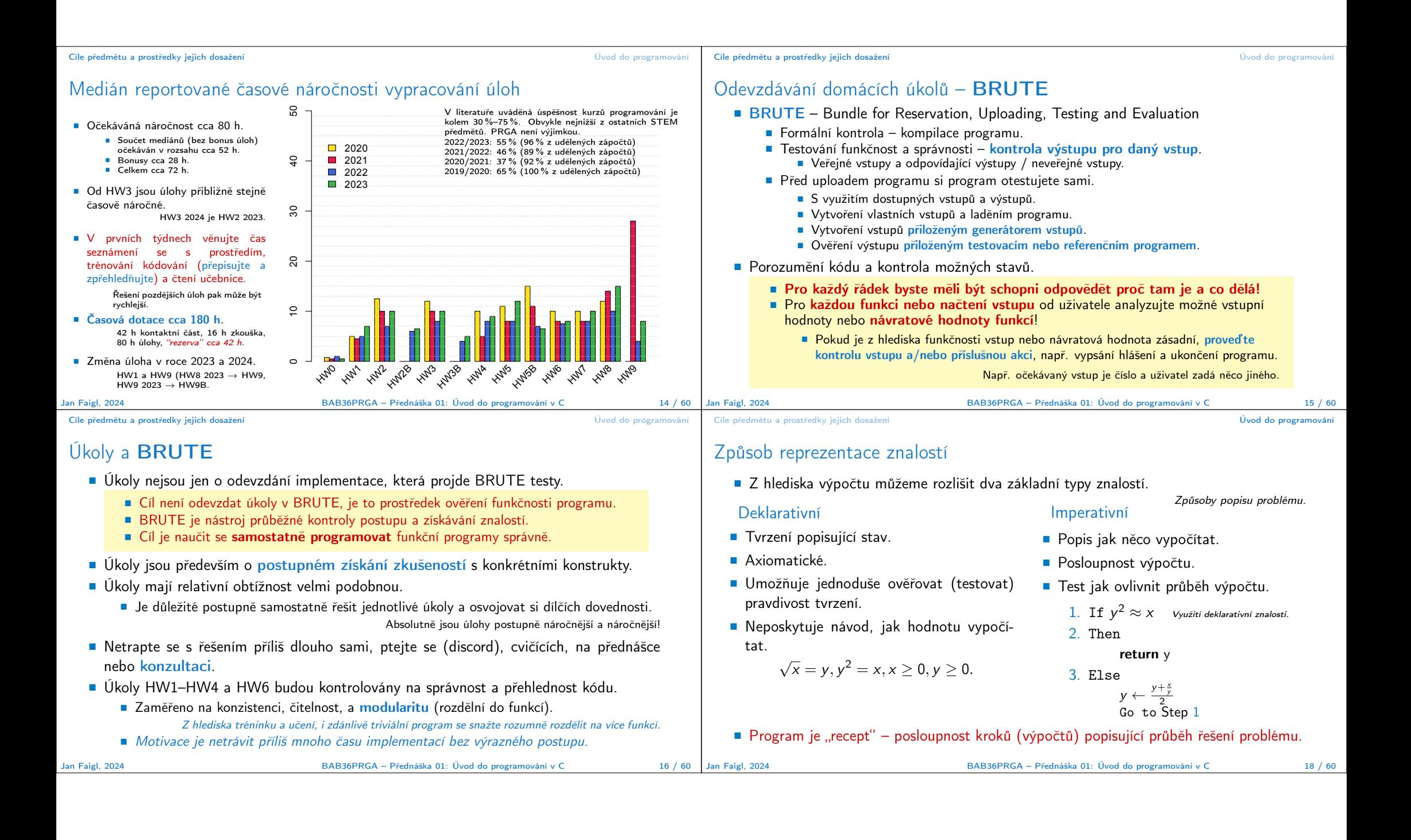

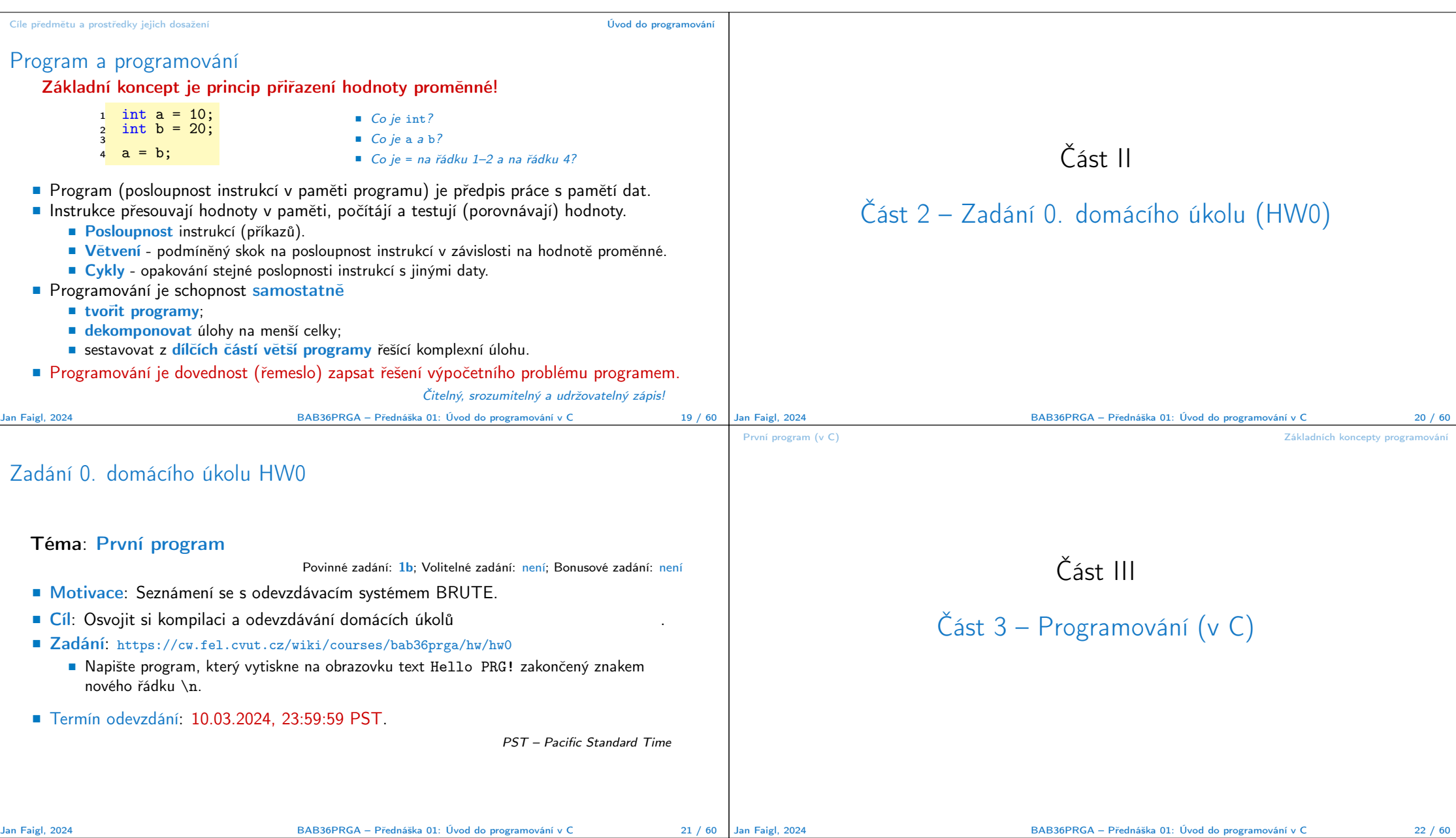

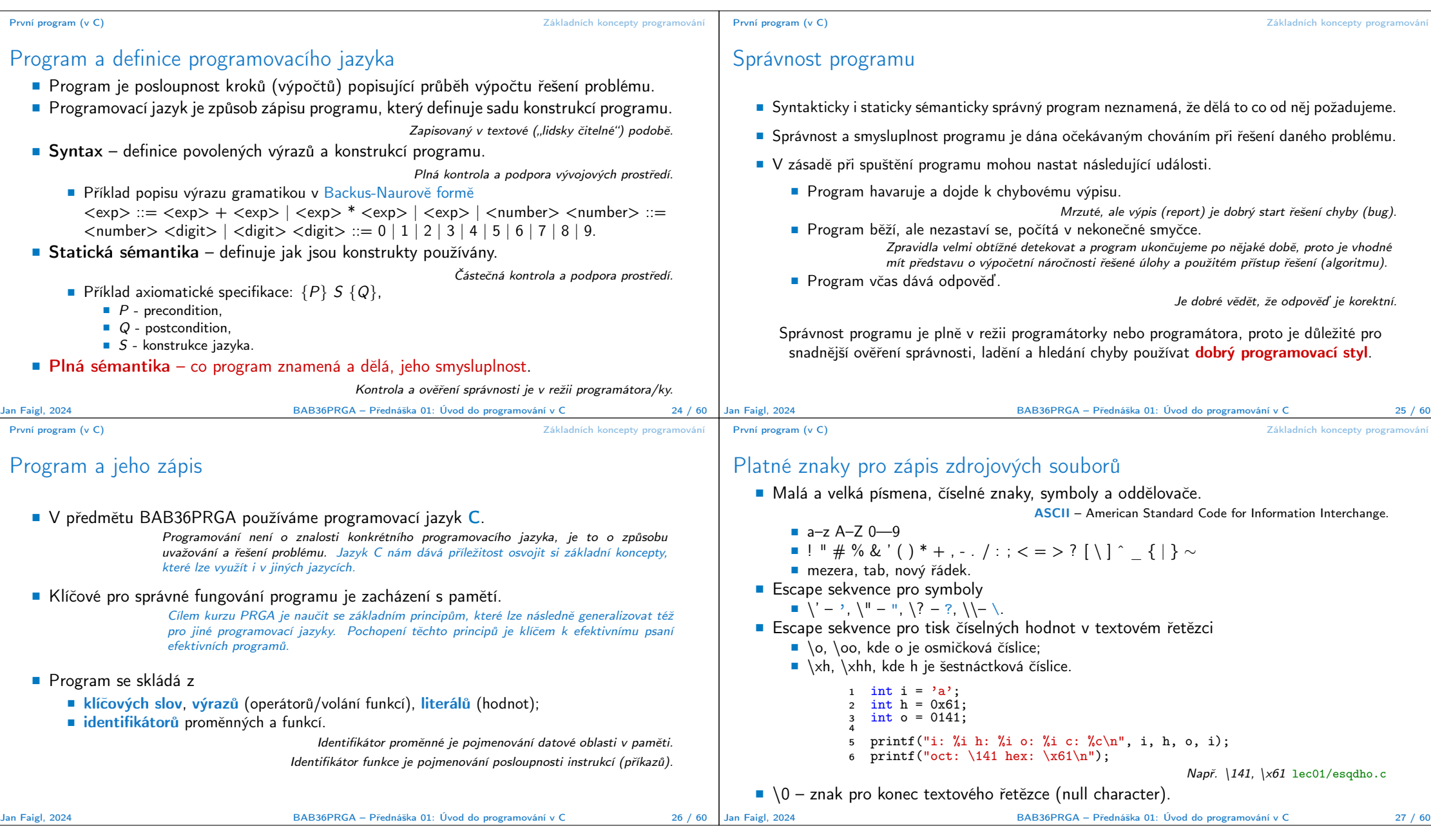

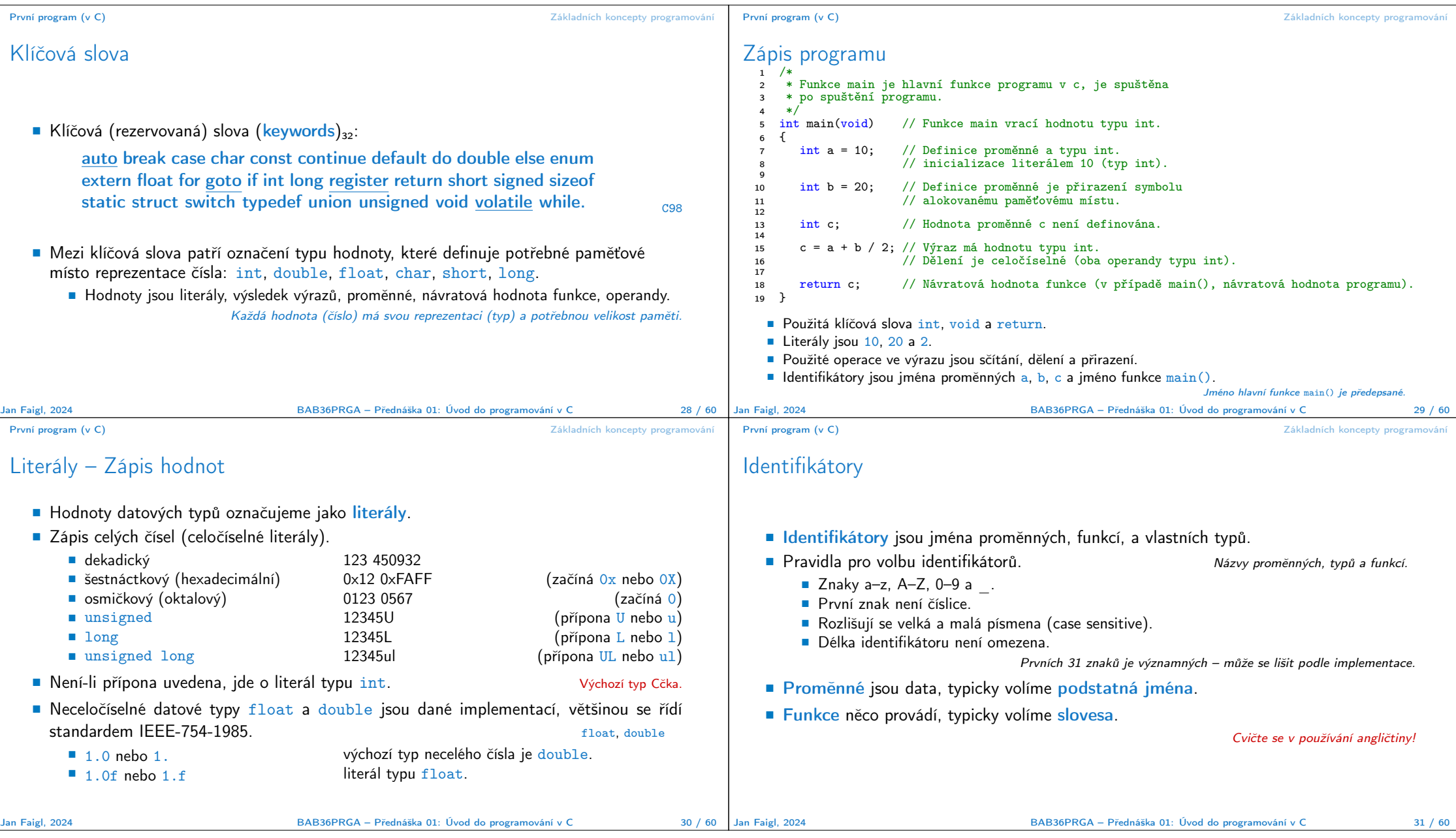

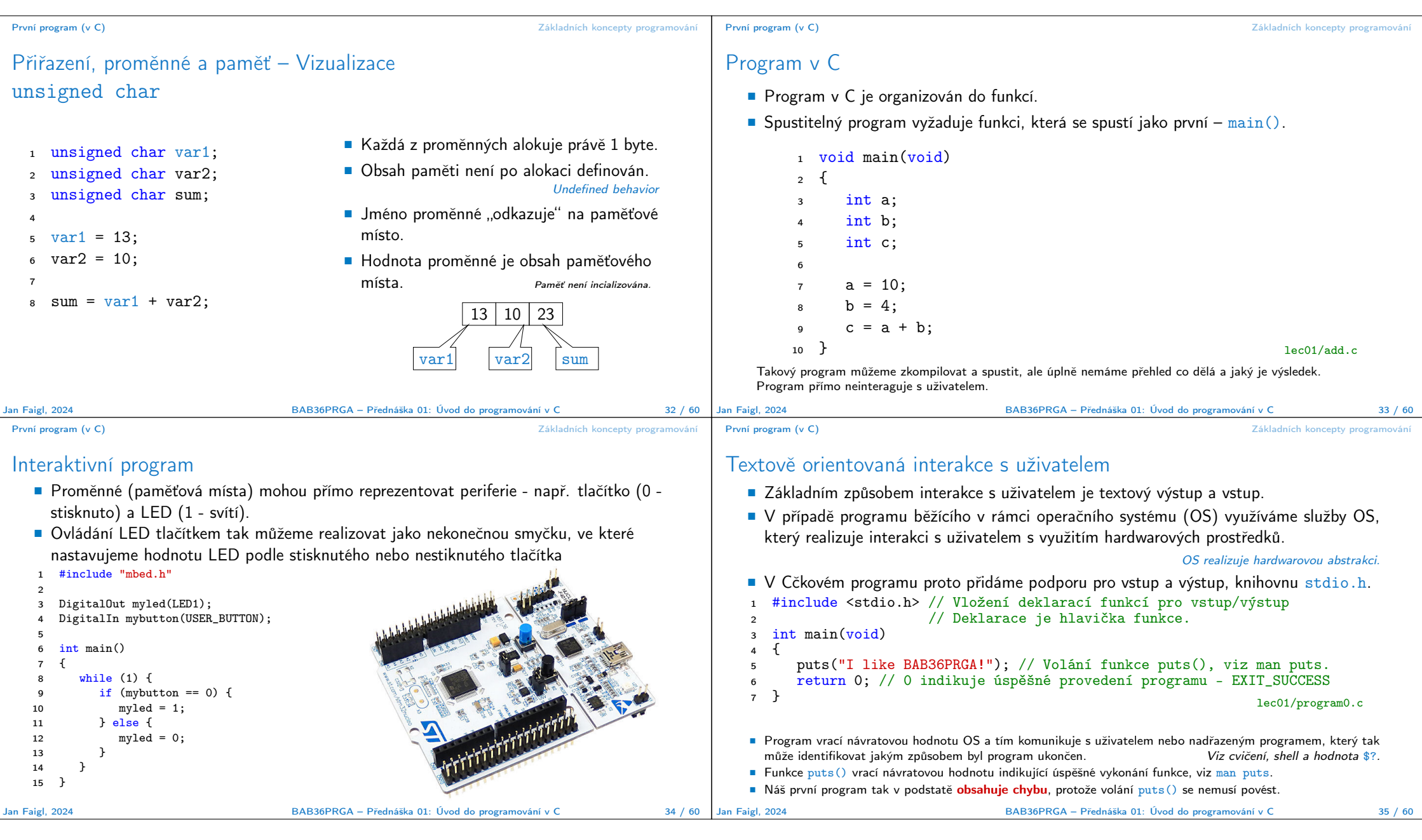

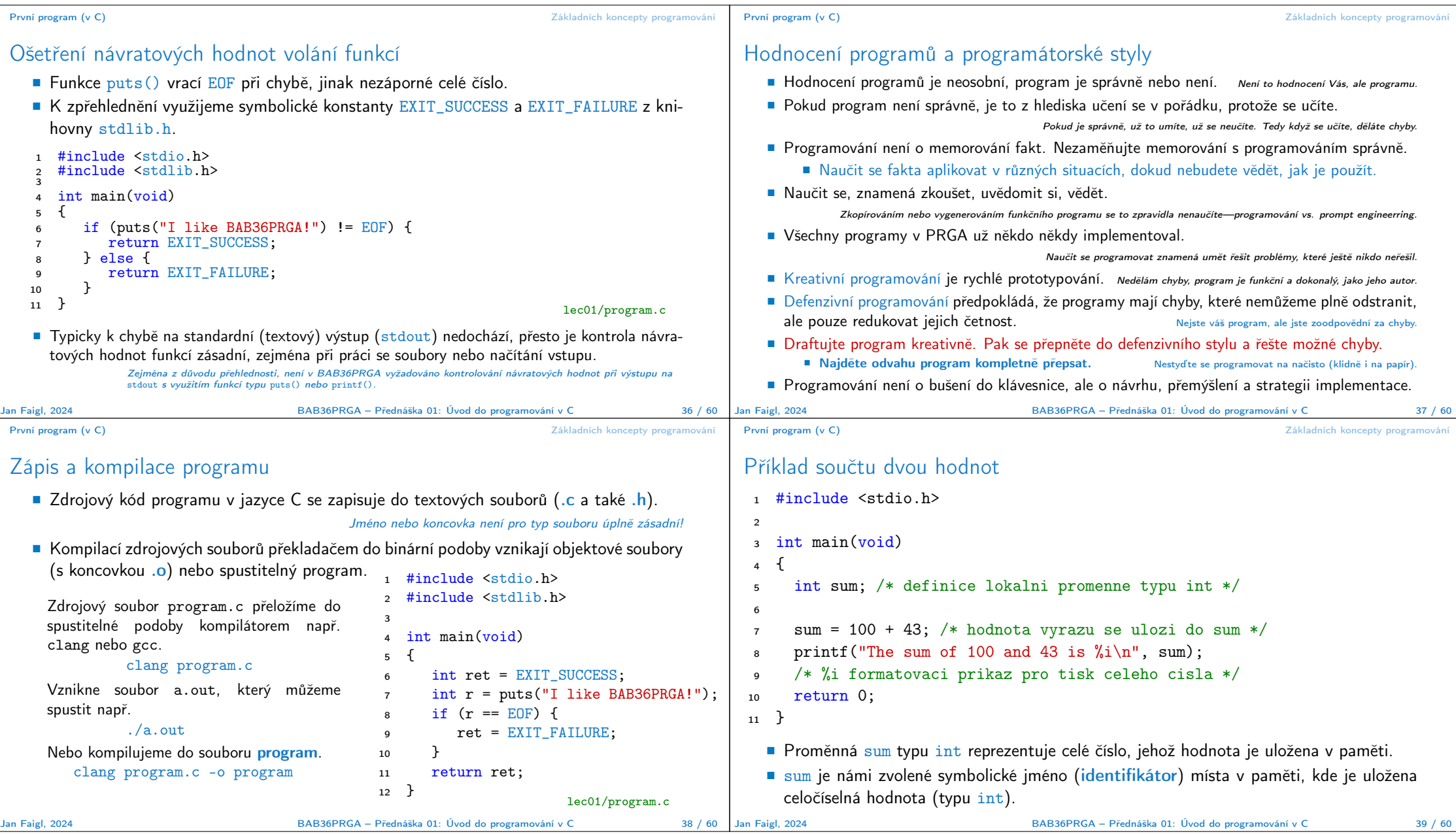

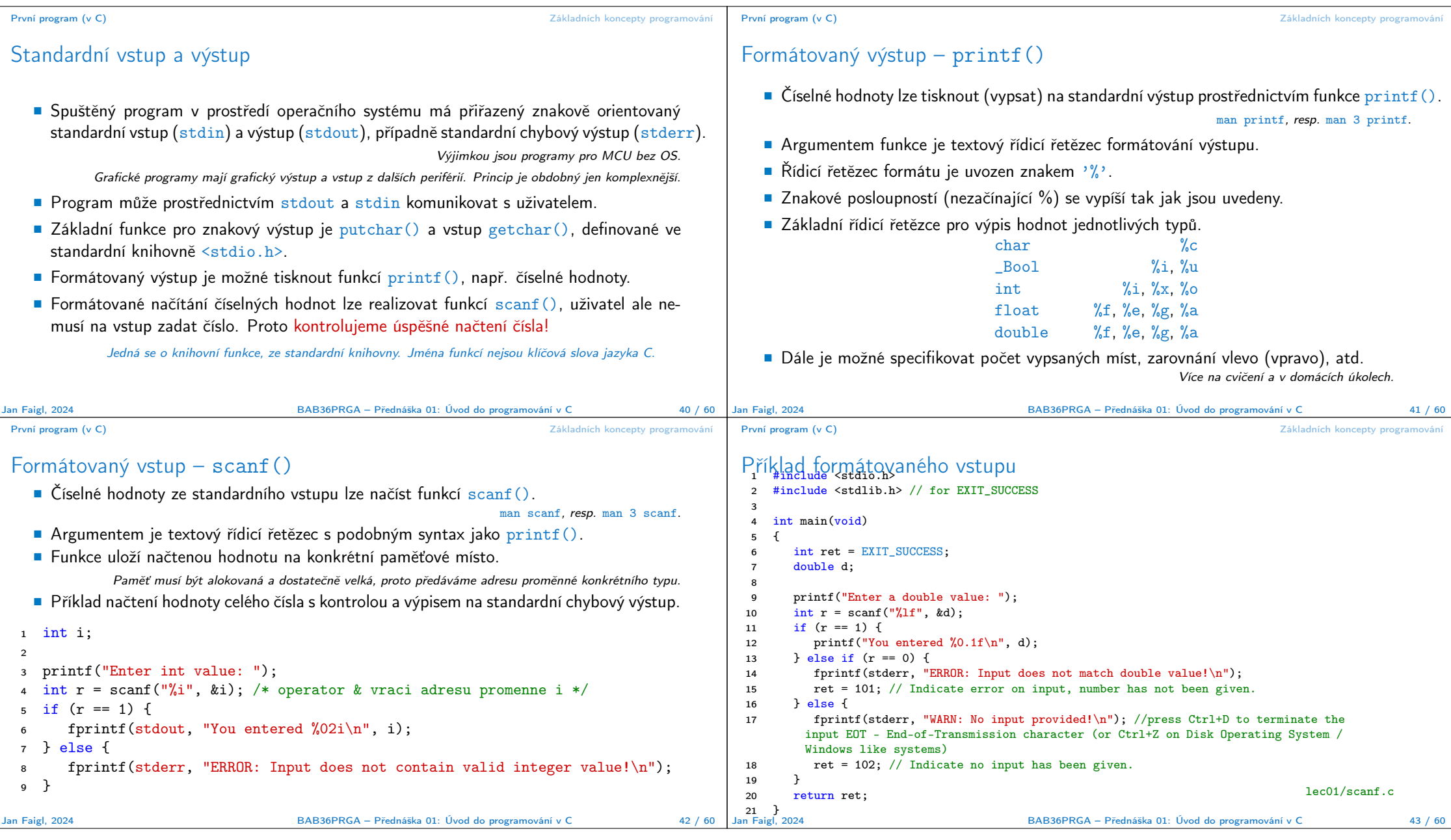

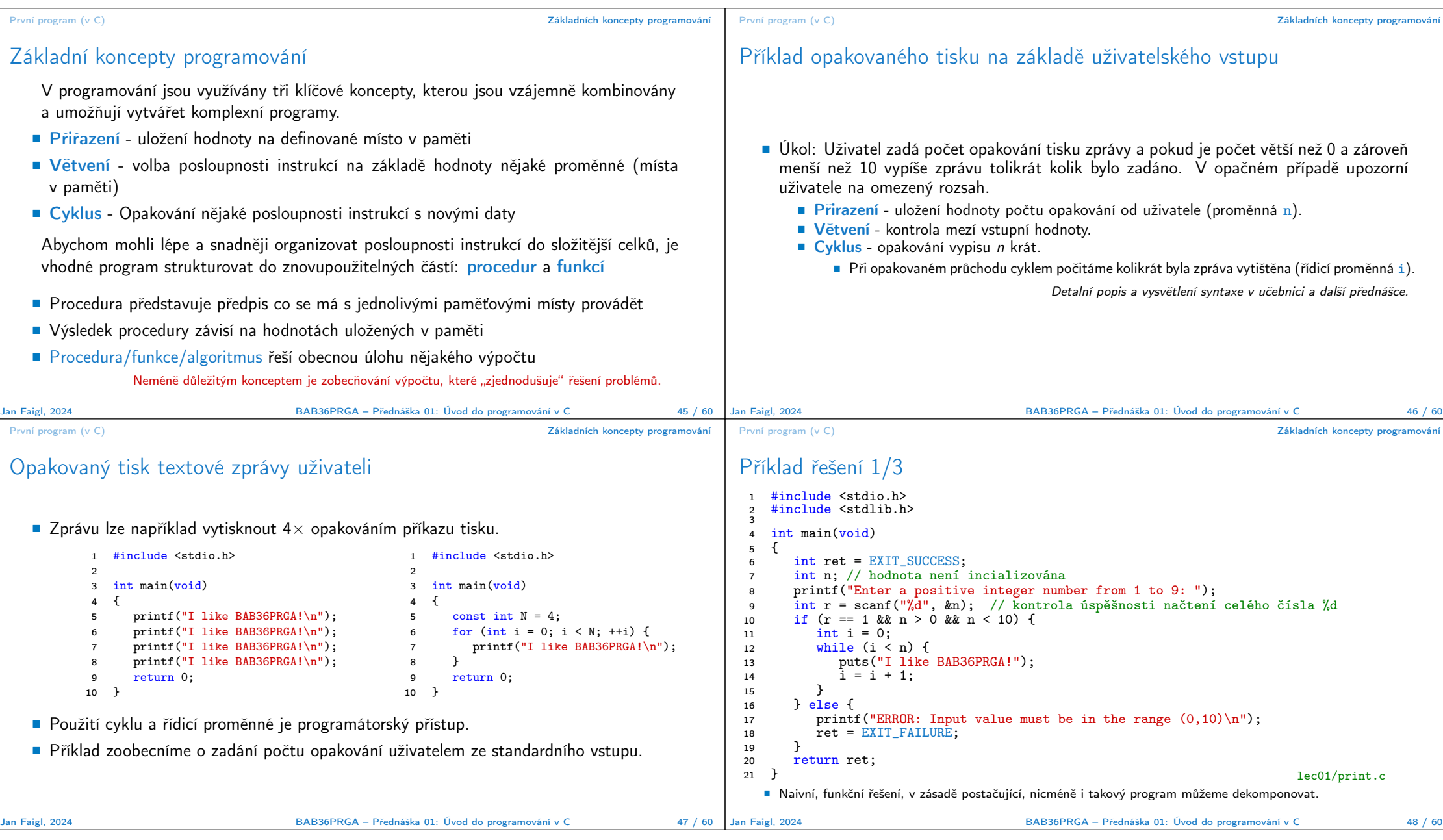

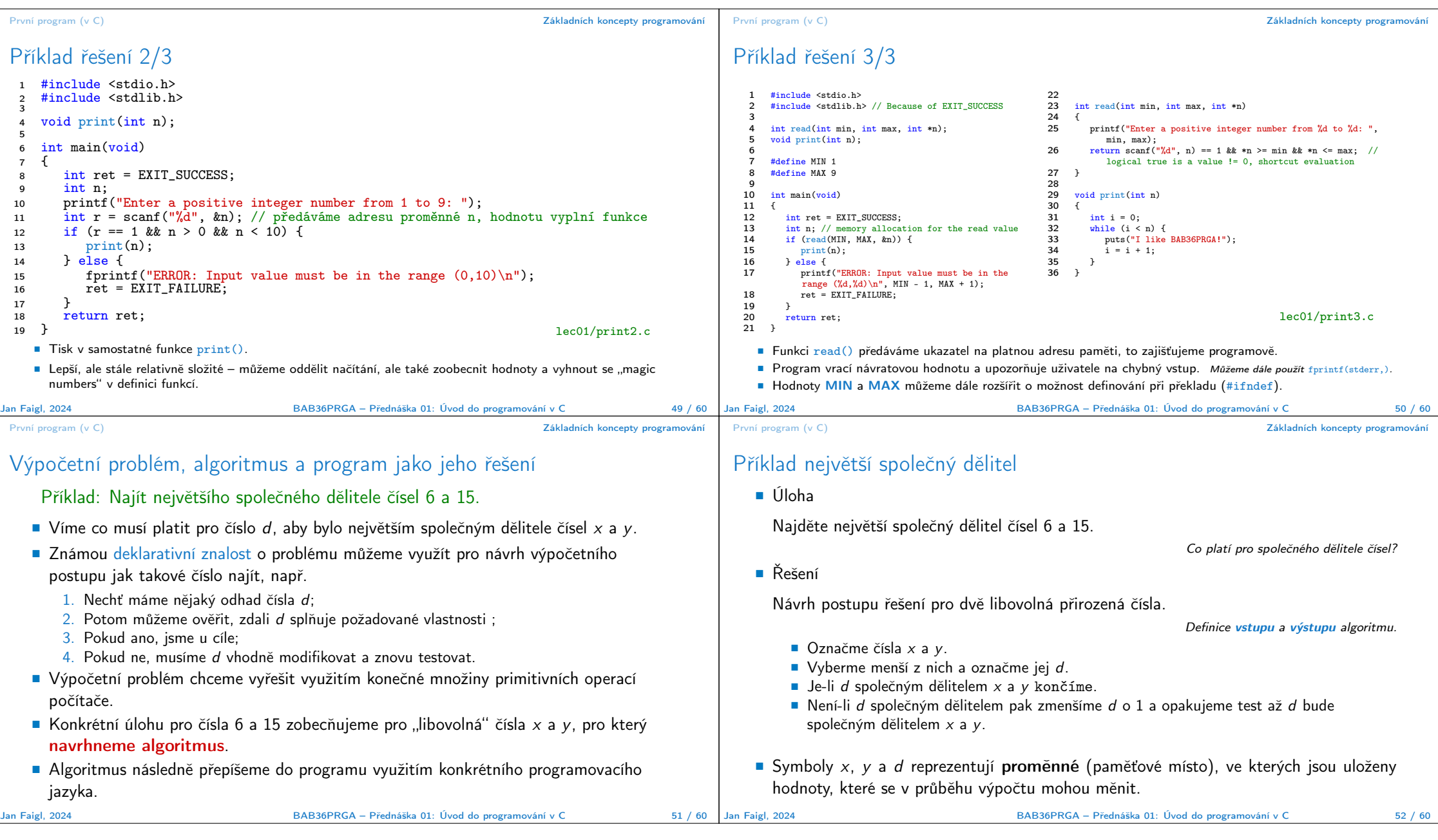

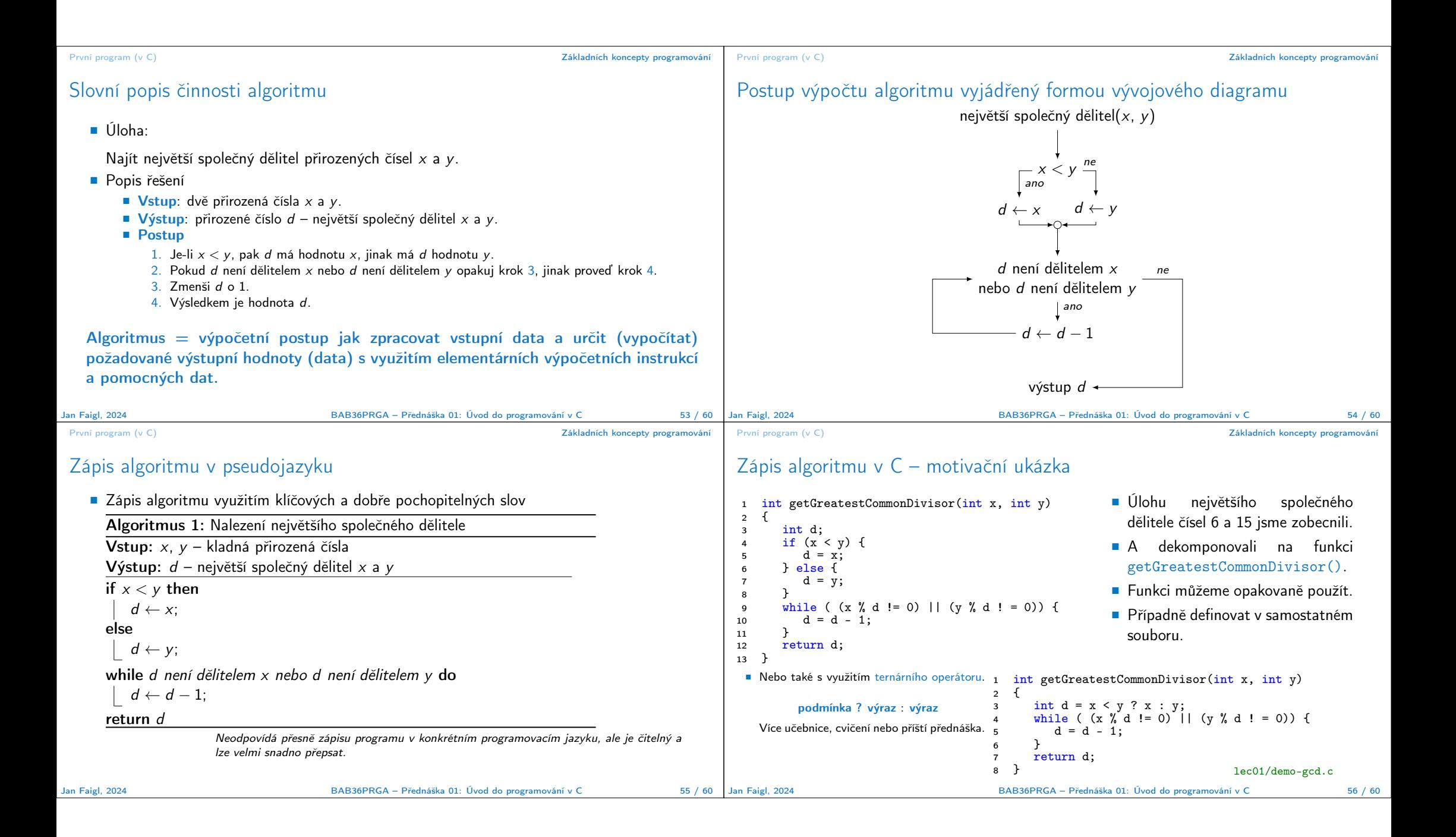

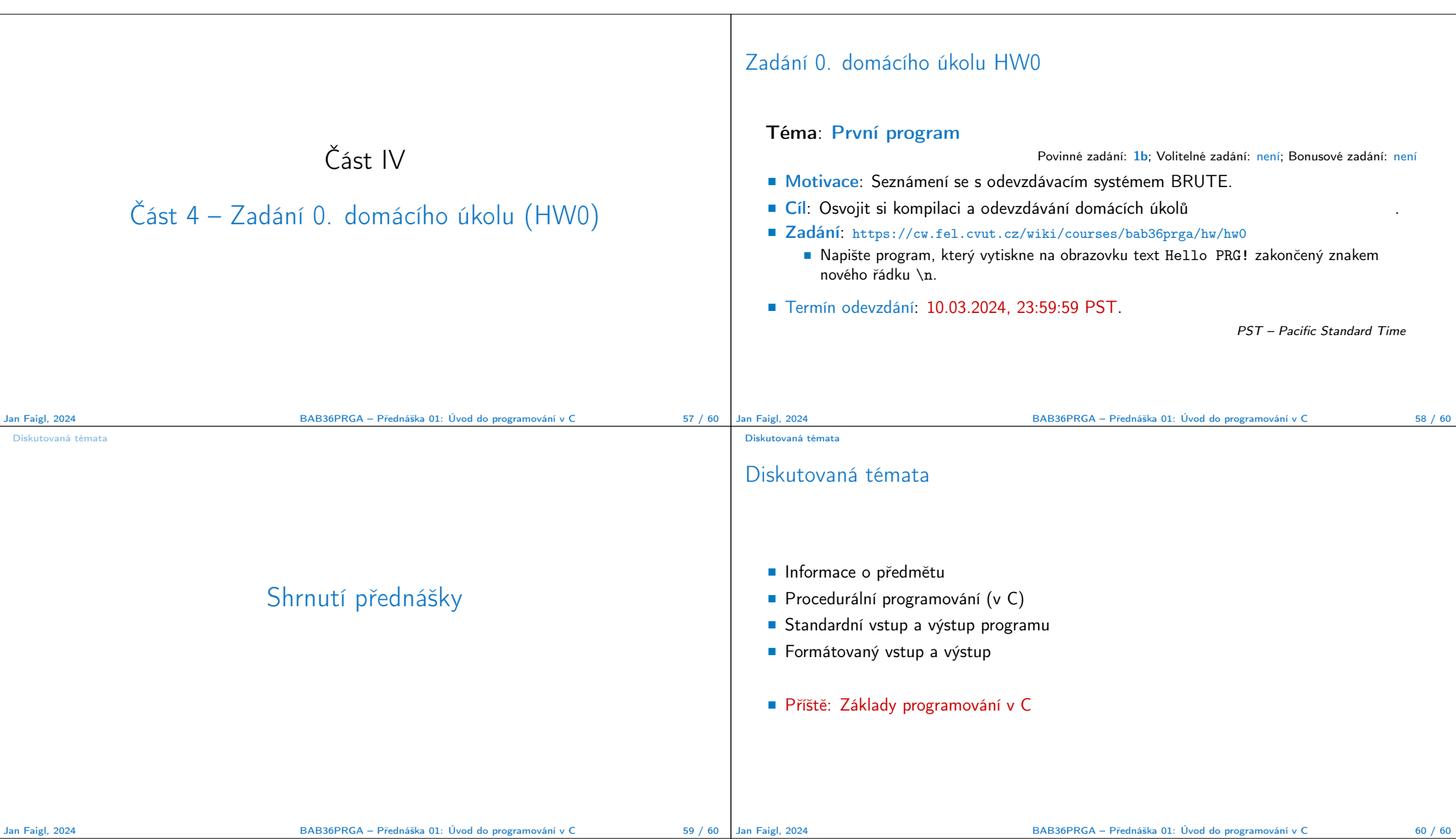

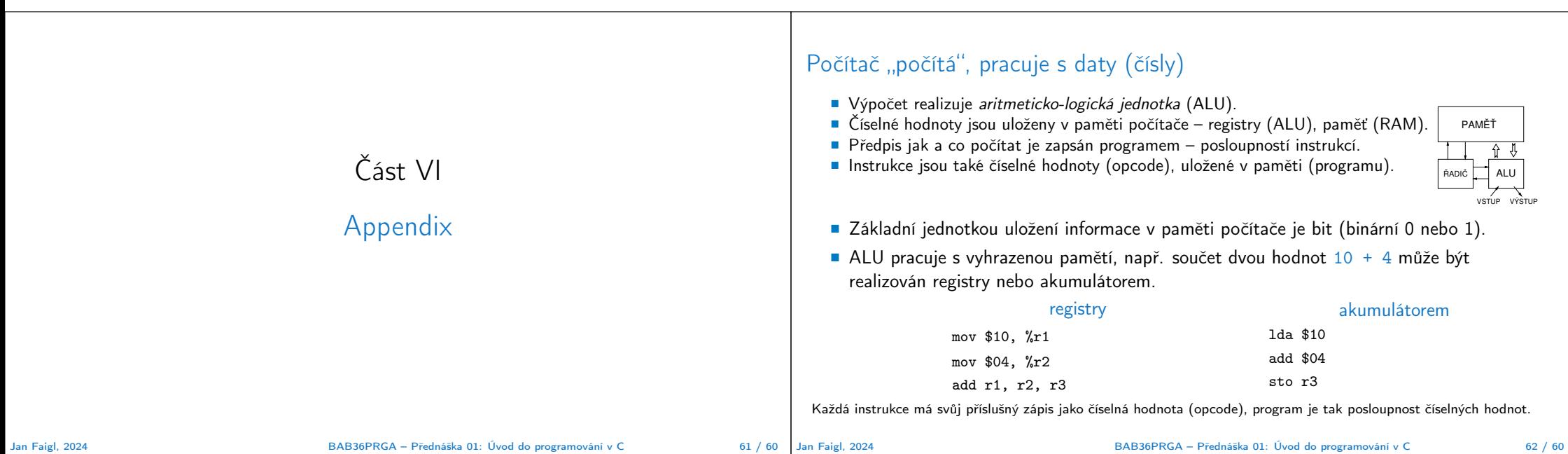

Příklad ladění krokováním

**BUN AND DERUG The Codib) Launch** 

 $\epsilon$  diisstra c >  $\Theta$  diisstra solveivoid \* in

 $c$  m mat  $D \vee R$ .

## Princip výpočtu

■ Pochopení principu výpočtu na simulátoru procesoru, např. Little Man Computer. https://peterhigginson.co.uk/LMC/, http://www.vivaxsolutions.com/web/lmc.aspx

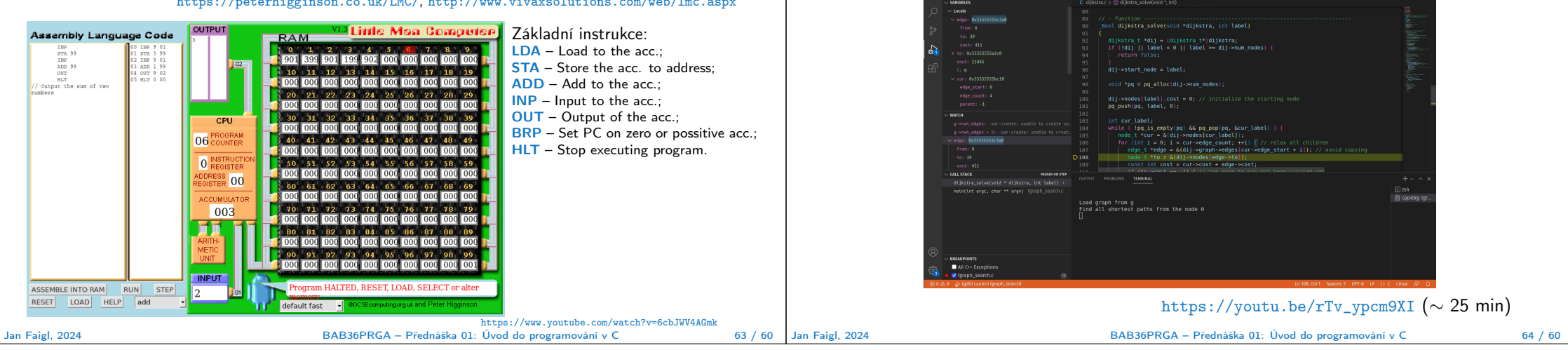